## **Xbmc Tv Guide Setup File Type**

If you ally craving such a referred **xbmc tv guide setup file type** book that will present you worth, acquire the utterly best seller from us currently from several preferred authors. If you desire to hilarious books, lots of novels, tale, jokes, and more fictions collections are in addition to launched, from best seller to one of the most current released.

You may not be perplexed to enjoy every book collections xbmc tv guide setup file type that we will definitely offer. It is not concerning the costs. It's nearly what you compulsion currently. This xbmc tv guide setup file type, as one of the most operational sellers here will completely be in the midst of the best options to review.

Scribd offers a fascinating collection of all kinds of reading materials: presentations, textbooks, popular reading, and much more, all organized by topic. Scribd is one of the web's largest sources of published content, with literally millions of documents published every month.

*How To Add The Fully Working TV Guide To KODI (EPG)* This video shows you how to add the fully functional **TV Guide** to the **Kodi** Entertainment Center. This will work with the IPTV ...

*HOW TO INSTALL - BEST KODI BUILD + ADDON TIPS SETUP PVR IPTV SIMPLE CLIENT -* **TVNZ + RADIGUIDE <del></del> kodi** #bestkodibuild #angedroid ----------------------------------------------------------------- HOW TO **INSTALL** - BEST **KODI** BUILD + ...

**HOW TO MAKE LIBRARIES FOR TV SHOWS AND MOVIES ON KODI** Welcome to Cut The Cable!

This video will show you how to make Libraries for your favourite TV Shows And Movies on Kodi. This ...

*Tutorial for TapTv addon setup with Tv Guide* Exclusive: Ipvanish encrypts your internet traffic and uses a protected IP. Save 60% from here: http://bit.ly/vpn60save \*Pin code of ...

*how to setup pvr iptv simple client Kodi 18.2 May 2019* PDFelement - Create, edit, convert and sign PDF documents on Windows and Mac Save \$50 now if you decide to buy it: ...

**Basic setup quide to iVue TV quide within KODI XBMC Easy fix most problems** lust a quick basic guide to **set up** iVue **tv guide** within **kodi** There are different ways of **setting** up iVue but I find this way works for ...

*Ivue EPG Guide Setup 2017 EASY SETUP* I have posted a New how to video for this. If you do NOT have a subscription Tab then please watch my latest video. Here in this ...

*How to create an xmltv file to gather EPG data* How to create an XMLTV **file** with **TV guide** data. This **file** can be used with any application that can use an XMLTV **file** to create ...

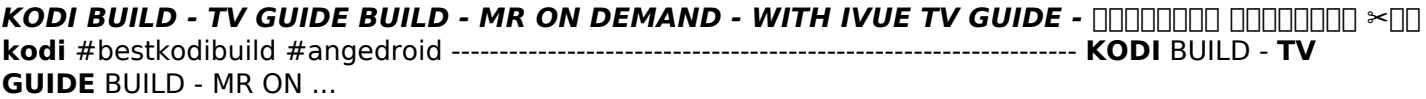

## *SETUP IPTV PVR M3U PLAYLIST ON KODI 2018* https://gloryVv.com

FB Group Support http://bit.ly/2TLdVyy DOWNLOAD THE APK FOR ANDROID http://bit.ly/2J2qyk0 OR download ...

## *EASY STEPS! How to Setup PVR IPTV Simple Client Kodi Leia M3u play list* $\Pi$  **BUY IT**

https://gloryVv.com FB Group Support http://bit.ly/2wfhVtb DOWNLOAD THE APK http://bit.ly/2J2qyk0 OR download ...

*7 Best Kodi Addons for 2020. Updated List Of 100% Working Addons!* Get Surfshark for secure streaming on **Kodi** (for only \$1.99/mo): http://bit.ly/2tEVoIf Let's have a look at 7 best **Kodi** addons ...

*how to install best addons and repository in kodi 18 leia dec 2018* how to **install** best addons and repository in **kodi** 18 leia, best **kodi** addons dec 2018 Fubo **TV** with 7-Day Free Trial: ...

*Emby part 2 - Setup libraries & Live TV guide data.* Thanks to "Music: Little Idea - Bensound.com" Thanks for watching! I hope you all enjoy... Facebook: ...

*Kodi For Beginners 2019 (Complete Install & Setup For Amazon Fire Sticks)* \*NOTE: NEW SOURCE: HTTP://SLAMIOUSBUILDS.COM/REPO . THE SLAMIOUS BUILD IS ALSO AVAILABLE IN THE ONE NATION PORTAL.. TO ACCESS ...

*How to install iVue Tv Guide & Setup Accurately in 2019* The Ultimate **Tv Guide Setup** for any free IPTV. In this video you will find step by step guideline to **setup** any free iptv with a tv ...

*THE EASIEST LIVE TV SETUP WITH TV GUIDE FOR KODI XBMC JULY 2016* IF YOU WANT A SUPER FAST VPN THAT WORKS ON ANY DEVICE ALLOWS YOU TO BE PRIVATE ON THE WEB AND ...

*how to setup PVR IPTV Simple Client complete guide 2019* how to **setup** PVR IPTV Simple

Client complete **guide** 2019 Fubo **TV** with 7-Day Free Trial: ...

*Sharing Media from Windows 10 to Kodi - Get It Working* Sharing Media from Windows 10 to **Kodi** --------------------------------------------------------------- Donations: https://goo.gl/aioG7J ...

jungheinrich etm 114 manual eletrico , kia sedona technical manual , how does your engine run powerpoint , nissan qashqai user guide , engineering your future textbook , 2001 audi a4 exhaust clamp manual , research papers parenting , human physiology 5th edition , job opportunity specialist 4319 preparation study guide , service manual for epson 4880 , bmw n47 engine specifications , keurig special edition vs platinum , ge nautilus dishwasher manual gsd2200 , lonsdale gcse science answers , street law student workbook , cummins qsx15 manual , britax frontier user manual , common core journeys first grade teacher edition , 1990 300zx twin turbo repair manual , fundamental of human resource management 4th edition , engine control wiring diagram , epic treadmill manual , motorazr v9m manual , study guide for content mastery chapter 18 answers , suzuki g10 engine weight , understanding by design workbook , composition and resolution of forces pdf , fsc physics mcqs with answers , french 3 workbook , icy sparks gwyn hyman rubio , osha compliance guide , bosch nexxt washer service manual , kenwood ddx 6029 manual

Copyright code: [33865aa8ac73ecc687fee7123dfcf528](http://starcraft2cheats.co/search-book/112).